#### CS 535 Object-Oriented Programming & Design Fall Semester, 2008 Doc 5 Control Messages & Classes Sept 11 2008

Copyright ©, All rights reserved. 2008 SDSU & Roger Whitney, 5500 Campanile Drive, San Diego, CA 92182-7700 USA. OpenContent (http:// www.opencontent.org/openpub/) license defines the copyright on this document.

#### **References**

Ralph Johnson's University of Illinois, Urbana-Champaign CS 497 lecture notes, http://st-www.cs.uiuc.edu/users/cs497/

Smalltalk Best Practice Patterns, Beck

Smalltalk With Style, Klimas, Skublics, Thomas

#### **Reading**

Smalltalk by Example, Alex Sharp, Chapter 2 Methods Chapter 8 Control Structures

Control Messages

(boolean expression) ifTrue: trueBlock

(boolean expression) ifFalse: falseBlock

(boolean expression) ifFalse: falseBlock ifTrue: trueBlock

(boolean expression) ifTrue: trueBlock ifFalse: falseBlock

a < 1 ifTrue: [Transcript show: 'hi mom' ]

difference  $:=(x > y)$  $ifTrue: [x - y]$ ifFalse:  $[y - x]$ 

#### **Boolean Expressions**

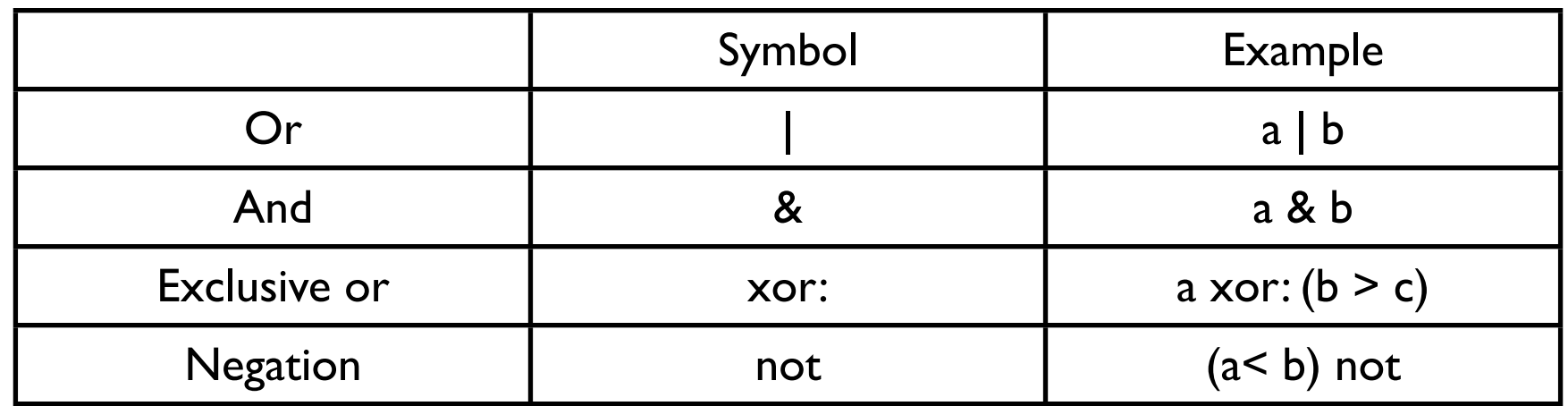

#### Lazy Logical Operations

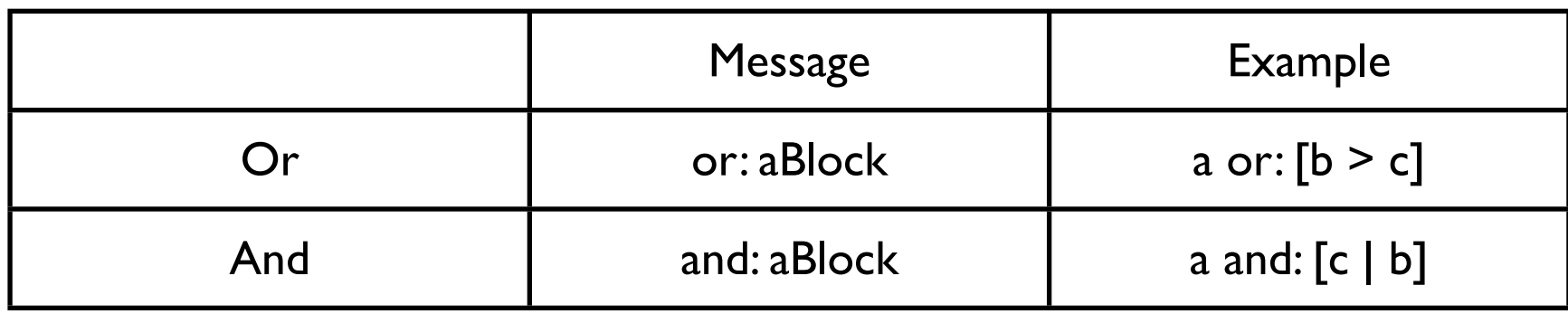

# **This is not C**

This is a runtime error

5 ifTrue: [1 + 3]

# **A Style Issue**

Both do the same thing

difference  $:=(x > y)$  $ifTrue: [x - y]$ ifFalse:  $[y - x]$ 

 $(x > y)$ ifTrue:  $\left[$ difference :=  $x - y \right]$ ifFalse: [difference  $:= y - x$ ]

The one on the left may seem strange. Other language do allow this. Some (many Smalltalkers) consider the one on the left to better convey the intent of the code.

#### **isNil**

Answers true if receiver is nil otherwise answers false

x isNil ifTrue: [ do something] ifFalse: [ do something else]

**Shortcuts** 

ifNil:ifNotNil: ifNotNil:ifNil: ifNil: ifNotNil:

x

 ifNil: [ do something] ifNotNil: [ do something else]

#### **Blocks**

A deferred sequence of actions – a function without a name Can have 0 or more arguments Executed when sent the message 'value'

> Similar to Lisp's Lambda- Expression Erlang's funs Ruby's Blocks Python's lambda Anonymous functions

[:variable1 :variable2 ... :variableN | | blockTemporary1 blockTemporary2 ... blockTemporaryK | expression1. expression2. ...]

### **Blocks and Return Values**

Blocks return the value of the last executed statement in the block

```
| block x |
block := [:a :b |
       | c |
      c := a + b.
      c + 5].
x := block value: 1 value: 2.
```
x has the value 8

#### **Blocks know their Environment**

| a b |  $a := 1.$  $b := 2.$ aBlock  $:= [a + b]$ . result := aBlock value

result is now 3

| a b |  $a := 1$ .  $b := 2.$ aBlock  $:= [a + b]$ .  $a := 5$ result := aBlock value

result is now 6

### **Blocks and Arguments**

Using the value: keyword message up to 4 arguments can be sent to a block.

 $[2 + 3 + 4 + 5]$  value  $\lceil x | x + 3 + 4 + 5 \rceil$  value: 2  $\left[ x : y \mid x + y + 4 + 5 \right]$  value: 2 value: 3 [:x :y :z  $|x + y + z + 5]$  value: 2 value: 3 value: 4 [:x :y :z :w  $|x + y + z + w]$  value: 2 value: 3 value: 4 value: 5

valueWithArguments: can be used with 1 or more arguments

[:a :b :c :d :e | a + b + c + d + e ] valueWithArguments: #( 1 2 3 4 5) [:a :b | a + b ] valueWithArguments: #(12)

#### **Where is the Value Message**

difference  $:=(x > y)$  $ifTrue: [x - y]$ ifFalse: [ y - x]

In the False class we have:

ifTrue: trueAlternativeBlock ifFalse: falseAlternativeBlock ^falseAlternativeBlock value

In the True class we have:

ifTrue: trueAlternativeBlock ifFalse: falseAlternativeBlock ^trueAlternativeBlock value

# **While Loop**

aBlockTest whileTrue aBlockTest whileTrue: aBlockBody aBlockTest whileFalse aBlockTest whileFalse: aBlockBody

The last expression in aBlockTest must evaluate to a boolean

```
| x y difference |
x := 8.y := 6.difference := 0.
[x > y] while True:
  Idifference := difference + 1.y := y + 1].
^difference
```
| count | count  $:= 0$ .  $[count := count + 1]$ . count < 100] whileTrue. **Transcript**  clear; show: count printString

# **More Loops**

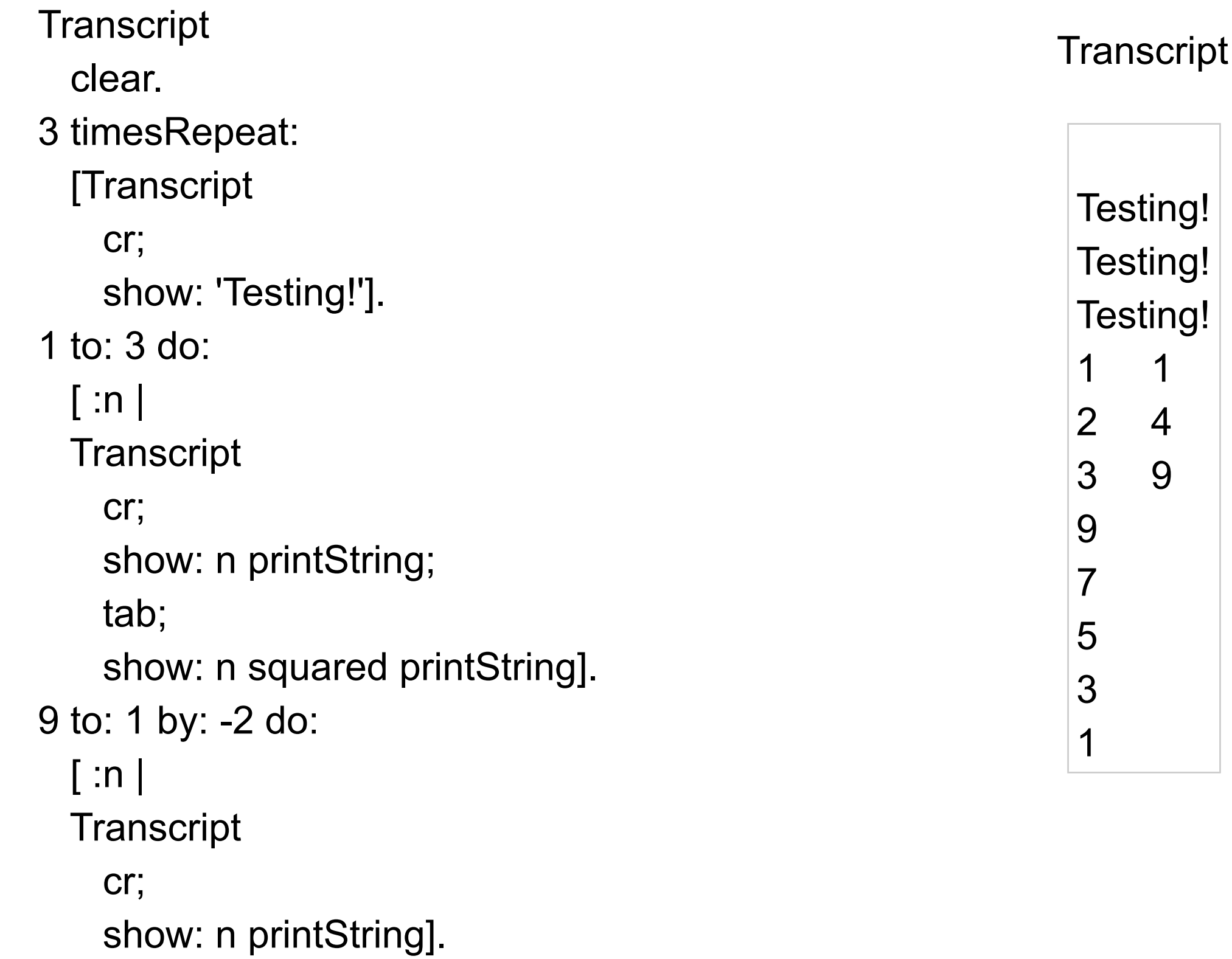

#### Classes

## **Objects & Classes - Smalltalk Language Details**

Items to cover

Defining classes

Packages

Namespaces

Class names

**Methods** 

- Instance
- Class

Variables

- Instance variables
- Class instance variables
- Shared variables

**Inheritance** 

self & super

# **The Rules**

Everything in Smalltalk is an object

All actions are done by sending a message to an object

Every object is an instance of a class

All classes have a parent class

Object is the root class

### **How do you Define a Class?**

### **Defining Point Class**

Smalltalk.Core defineClass: #Point superclass: #{Core.ArithmeticValue} indexedType: #none private: false instanceVariableNames: 'x y ' classInstanceVariableNames: '' imports: '' category: 'Graphics-Geometry'

Using the rules we send a message to an object. In this case we sent a message to the Namespace object that the class belongs. Some argue that we should sent a message to the classes parent (or super class). There are parts of the message that will not make sense now. Don't worry one does not have to type message. The browser will do it for you.

#### **Terms**

**Superclass** 

Package

Namespace

### **Class Names & Namespaces**

Classes are defined in a namespace

Classes in different namespaces can use the same name

Full name of a class includes namespace

Root.Smalltalk.Core.Point

Use import to use shorter names

Workspace windows import all namespaces

# **Methods**

All methods return a value

All methods are public

Placed a method in the "private" category to tell others to treat it as private

#### **Instance methods**

Sent to instances of Classes

 $1 + 2$ 'this is a string' reverse

#### **Class Methods**

Sent to Classes

Commonly used to create instances of the class

Array new Point x: 1 y: 3 Float pi

### **Convention**

ClassName>>methodName

String>>reverse

Point class>>x:y:

Naming Conventions

#### **Class Names**

Use complete words, no abbreviations

First character of each word is capitalized

SmallInteger LimitedWriteStream LinkedMessageSet

#### **Simple Superclass Name**

Simple words

One word preferred, two at maximum

Convey class purpose in the design

Number **Collection** Magnitude Model

# **Qualified Subclass Name**

Unique simple name that conveys class purpose When name is commonly used

Array Number **String** 

Prepend an adjective to superclass name Subclass is conceptually a variation on the superclass

**OrderedCollection** LargeInteger CompositeCommand

# **Class Names and Implementation**

Avoid names that imply anything about the implementation of a class

"A proper name that is stored as a String"

ProperName ProperNameString

"A database for Problem Reports that uses a Dictionary"

ProblemReportDatabase ProblemReportDictionary

"Not implemented with a Set, it is a specialized Set"

**SortedSet** 

#### **Method Names**

Always begins with a lowercase first letter Don't abbreviate method names Use uppercase letters for each word after the first

# **Method Naming Guidelines**

Choose method names so that statements containing the method read like a sentence

FileDescpriptor seekTo: work from: self position

Use imperative verbs and phrases for methods which perform an action

Dog sit; lieDown;

playDead.

aFace lookSuprised aFace surprised

# **Method Naming Guidelines**

Use a phrase beginning with a verb (is, has) when a method returns a boolean

isString aPerson isHungry aPerson hungry

Use common nouns for methods which answer a specific object

anAuctionBlock nextItem anAuctionBlock item "which item"

# **Method Naming Guidelines**

Methods that get/set a variable should use the same name as the variable

books

^books

books: aCollection books := aCollection

getBooks ^books

setBooks: aCollection books := aCollection